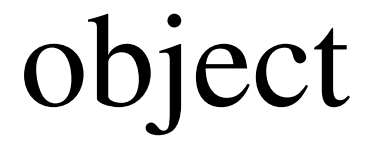

## m.loadConf.LoadConf